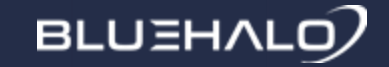

# Intermediate Python

#### Benjamin Short

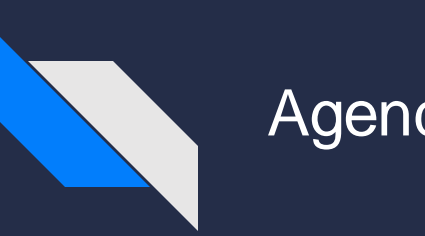

#### Agenda

More string formatting **Generators JSON** File IO

Closures / Decorators Variable-argument functions Error handling Command-line arguments

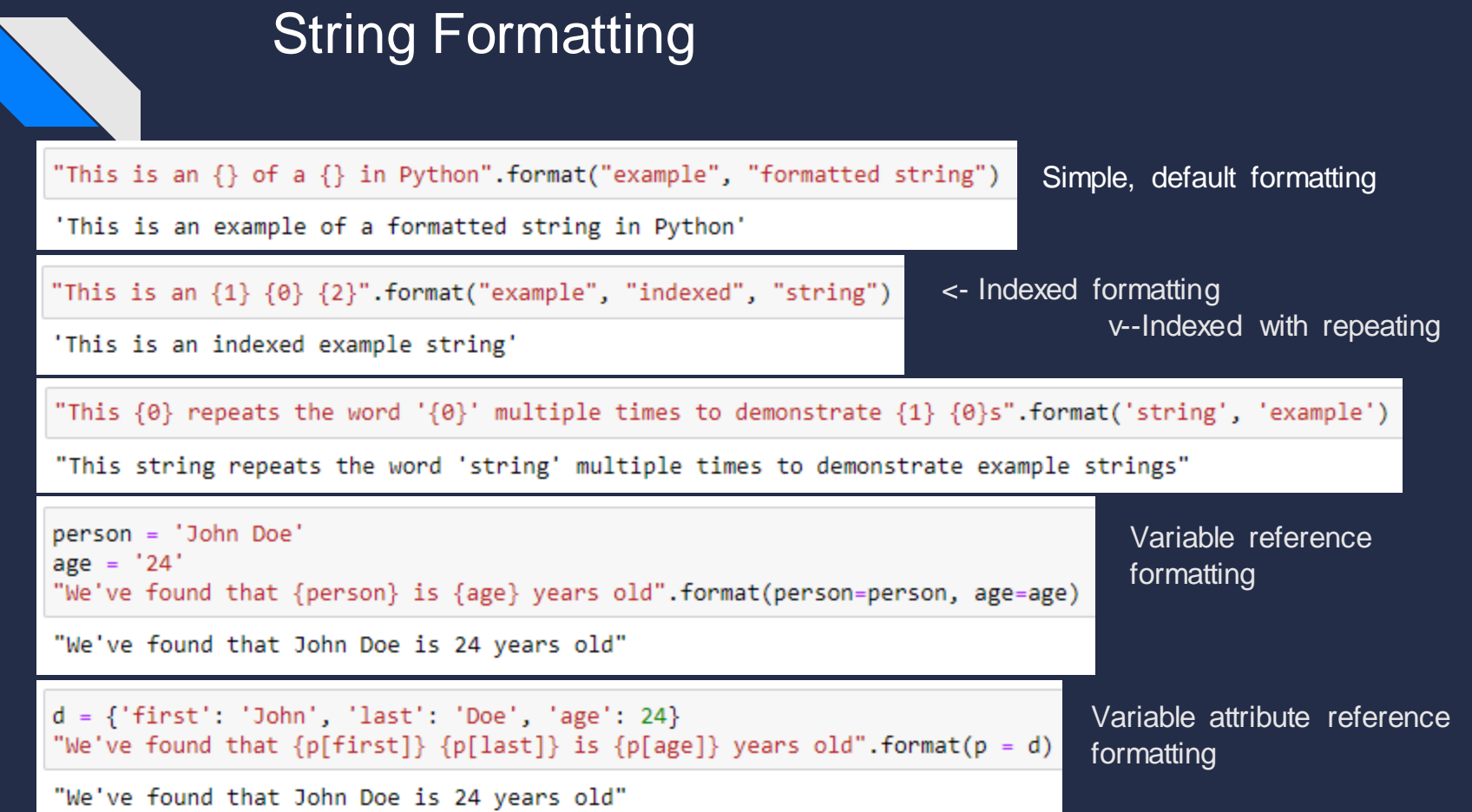

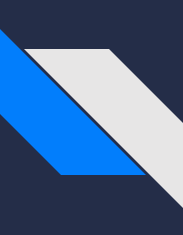

#### String Formatting - Contd

```
person = {'first': 'John', 'last': 'Doe'}
age = 24"{p[first]} {p[last]} is {a} years old and has \{\{0\}".format(17, a=age, p=person)
```

```
'John Doe is 24 years old and has $17'
```

```
|>>> w1 = "fun"
|>>> w2 = "with"
>> w3 = "spaces"
>>> f"{w1:6} {w2:6} {w3:2}"
'fun with spaces'
```
 $>>$  left = "left"  $>>$  right = "right" >>> center= "center" >>> f"{left:<7} {center:^10} {right:>7}" 'left center right'

Additional formatting: Column width

```
Column width + justification
```
#### Combination Format

### String Formatting - Contd

```
>>> left = "left"
                                         Custom filler character
>> right = "right"
>>> center= "center"
>> pos = 12345
                                         Number sign formatting
>> neg = -12345
>> print(f"With Signs: '\pos++}' '\neg (neg++)''')With Signs: '+12345' '-12345'
>>> print(f"With Spaces: '{pos: }' '{neg: }'")
With Spaces: ' 12345' '-12345'
>>> print(f"Default: '{pos:-}' '{neg:-}'")
Default: '12345' '-12345'
```
 $| >>$  money = 123.456  $>>$  per = 86.23456  $\Rightarrow$  print(f"We've made \${money:.2f}, which is a profit of {per:.3f}%") We've made \$123.46, which is a profit of 86.235%

Precision formatting + type specification

### String Format Lab

- Ordered, indexed, named, named-dict formatting
- Specifying column width
- Number formatting

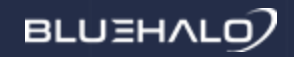

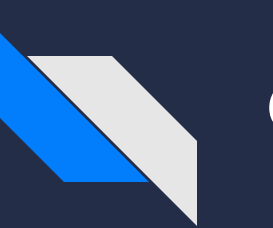

#### **Generators**

Gist: Used to "generate" the content on the fly, as opposed to stored all in memory

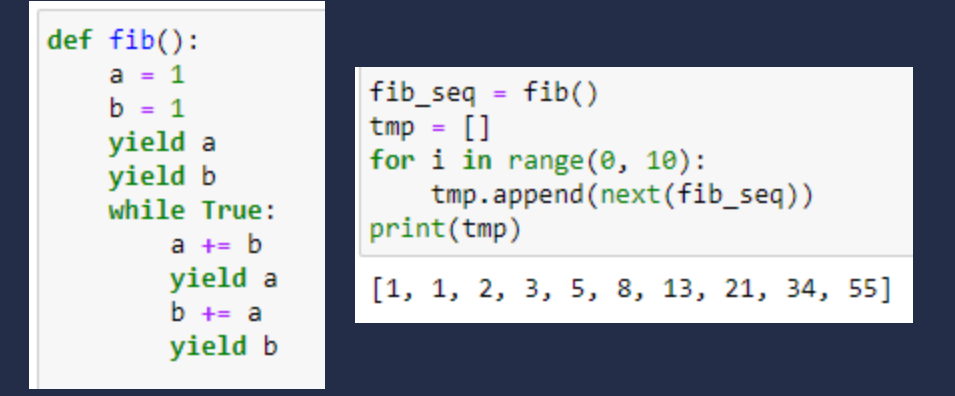

← Usage of a generator to achieve results

^-- Generator function

## Generator Lab

- Counter
- Fibonacci

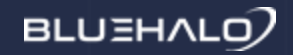

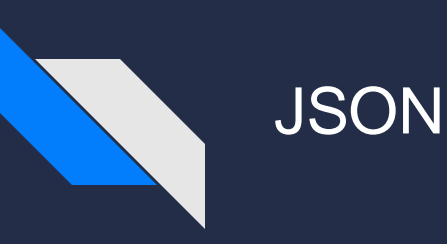

#### JavaScript Object Notation - very useful for storage or transfer of objects

```
import json
test arr = [1, 2, 3, 4]test dict = \{a': 1, 'b': 2, 'c': 3\}saved dict = {'arr': test_arr, 'dict': test_dict}
json obj = json.dumps(saved dict)
print("Python Obj:")
print("{}'} - {}".format(saved dict, type(saved dict)))
print()print("JSON Ohi;")print("{}'} - {}".format(json_obj, type(json_obj)))
Python Obi:
\{ 'arn': [1, 2, 3, 4], 'dict': \{ 'a': 1, 'b': 2, 'c': 3 \} \} - \langle class 'dict' \rangleJSON Obj:
\{"arr": [1, 2, 3, 4], "dict": \{"a": 1, "b": 2, "c": 3}} - <class 'str'>
```
#### JSON - Contd

```
import json
test arr = [1, 2, 3, 4]test dict = \{a': 1, 'b': 2, 'c': 3\}saved dict = {'arr': test_arr, 'dict': test_dict}
json obj = json.dumps(saved dict)
```

```
reloaded_dict = json.loads(json_obj)
```
print("Same") if reloaded dict == saved dict else print("Differ")

JSON is useful for the transfer or storage of data, because you can be sure that when you read it again, it is the same data

Same

```
json.dumps(set())
```
TypeError <ipython-input-13-19941246033c> in <module>

```
Traceback (most recent call last)
```

```
---> 1 json.dumps(set())
```

```
TypeError: Object of type 'set' is not JSON serializable
```
However, not all Python objects can be serialized into a JSON format; you will need to create your own parsers if you need to use custom typoes

### JSON - Contd

#### Serialization using the json.JSONEncoder

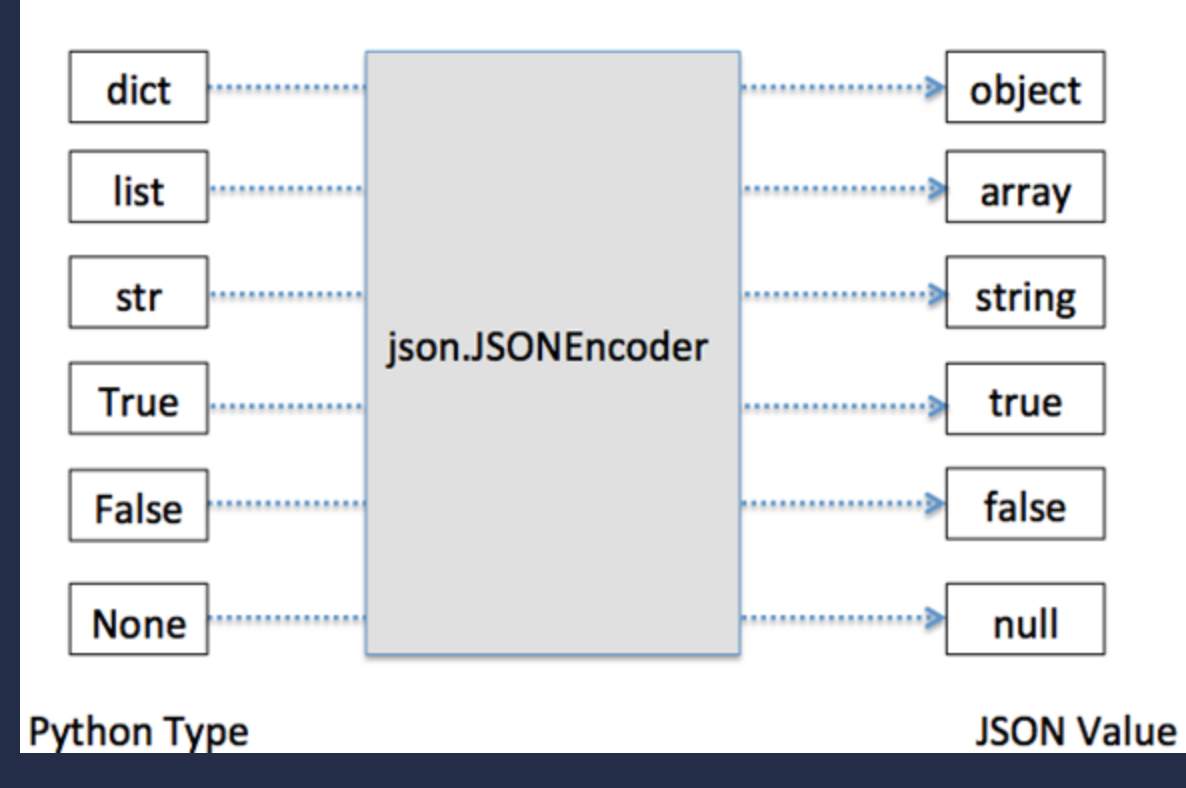

## JSON Lab

- Creating JSON strings
- Re-loading JSON strings

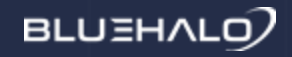

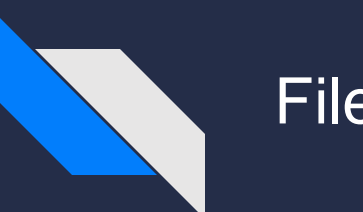

#### File IO

File Input/Output - Otherwise known as "Reading / Writing to files" Myriad uses - Saving data? Loading configs? Automating inputs? Also supports various operation types

- r read mode; fails if file does not exist
- w write mode; creates files that don't exist, empties files that do exist
- a append mode, just adds to existing files, good for logs

[rwa]b - binary mode; basically the same, except it operates on bytes instead of strings

- r+ Read / write mode, opens files if they exist
- w+ Read / write mode, overwrites files if they exist
- a[b][+] Append mode, [binary], [plus read mode]

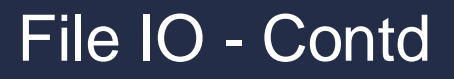

 $v$ -- Create a new file and write into it  $v$ -- Create a new binary file and write into it

 $f = open('myfile.txt', 'w')$ f.write("A Test String")  $#f.flush()$ f.close()

 $f = open('myfile.txt', 'wb')$ f.write(b"A Test String\x01\x02\x03\x04") f.close()

v-- Read data from our file

 $f = open('myfile.txt', 'r')$  $r = f.read()$  $print(r)$ f.close()

A Test String

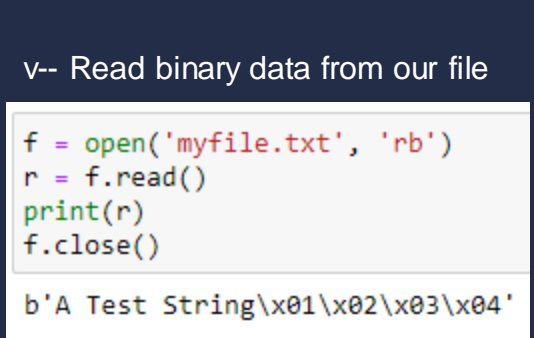

 $f = open('myfile.txt', 'r')$  $r = f.read(6)$  $print(r)$  $cur = f. tell()$  $f.\text{seek}(0, cur-6)$  $r2 = f.read(6)$  $print(r2)$  $f.close()$ A Test A Test

### File Lab

- Create/write to a file
- Read from a file
- Iterate through file lines

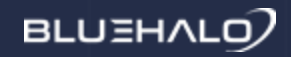

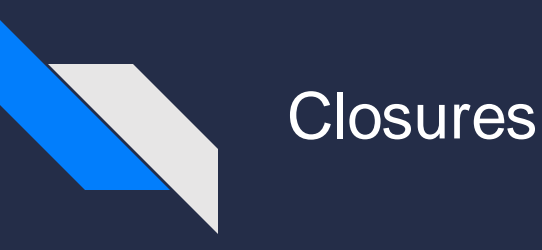

It's a function in a function! Well yes, but actually no...

Since functions can be declared anywhere, it's only a matter of time before someone tries to make functions within other functions. And as it turns out, this is perfectly legal! These examples show creating and calling functions within other functions:

def outerFunc(msg): def innerFunc():  $print(msg)$ innerFunc()

outerFunc("Hello Python!")

Hello Python!

This demonstrates a non-returning internal function, which simply prints a message. This also shows how inner functions retain the scope knowledge of their outer shells

This represents an internal function which both transforms data and returns a result. So, since an internal function retains scope knowledge and can return, how can we improve this technique to be more useful...

def outerFunc(val): def innerFunc(): return  $val + 2$ return innerFunc()  $res = outerFunc(3)$ print(res) 5

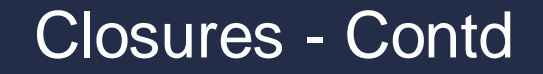

def outerFunc(val): def innerFunc(): return  $val + 2$ return innerFunc

```
res = outerFunc(3)print(res)
```
<function outerFunc.<locals>.innerFunc at 0x7f34a0993d90>

Well this is interesting, it looks like we can return the actual function itself. But surely once we're out of scope, the internal function will lose hold of the external variable, right?

def outerFunc(val): def innerFunc(): return  $val + 2$ return innerFunc  $res = outerFunc(3)$  $print(res())$ 

5

Turns out, not so! The function remembers the variables it has access to, even indirectly. Implementation details are left as a research exercise for the reader, but now we have the ability to create functions with "primed" variables. Can we take this even further to make something even more useful?

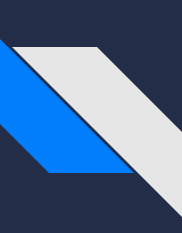

#### Closures - Contd

def outerFunc(val): def innerFunc(newVal): return val + newVal return innerFunc

 $res = outerFunc(3)$  $print(res(7))$ 

As it turns out, yes we can. The internal function can ALSO accept parameters, allowing us to set some parameters to begin with, then customize the rest of the execution later on.

 $10$ 

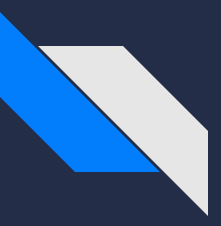

#### Closures++ - Decorators

Sometimes, you might want to augment a function; not change how it does its job, but add some extra functionality to it. This can be done with decorators.

```
\existsdef decorator (func) :
      def wrapper():
          print ("I'm before the function!")
          func()print ("I'm after the function!")
      return wrapper
 Adecorator
```

```
\existsdef myFunc():
      print ("Here's a function I made myself!")
```
 $myFunc()$ 

C:\Users\Ben\Documents\Python Stuff>python decorator.py I'm before the function! Here's a function I made myself! I'm after the function!

## Closure Lab

- Logger closure
- Logging decorator

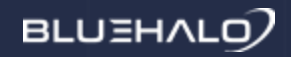

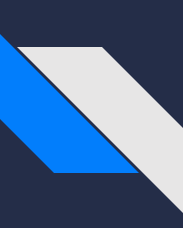

#### Variable Argument Functions

I mean this in two ways - 1. Functions which accept more than one argument, and 2. Functions which accept named arguments

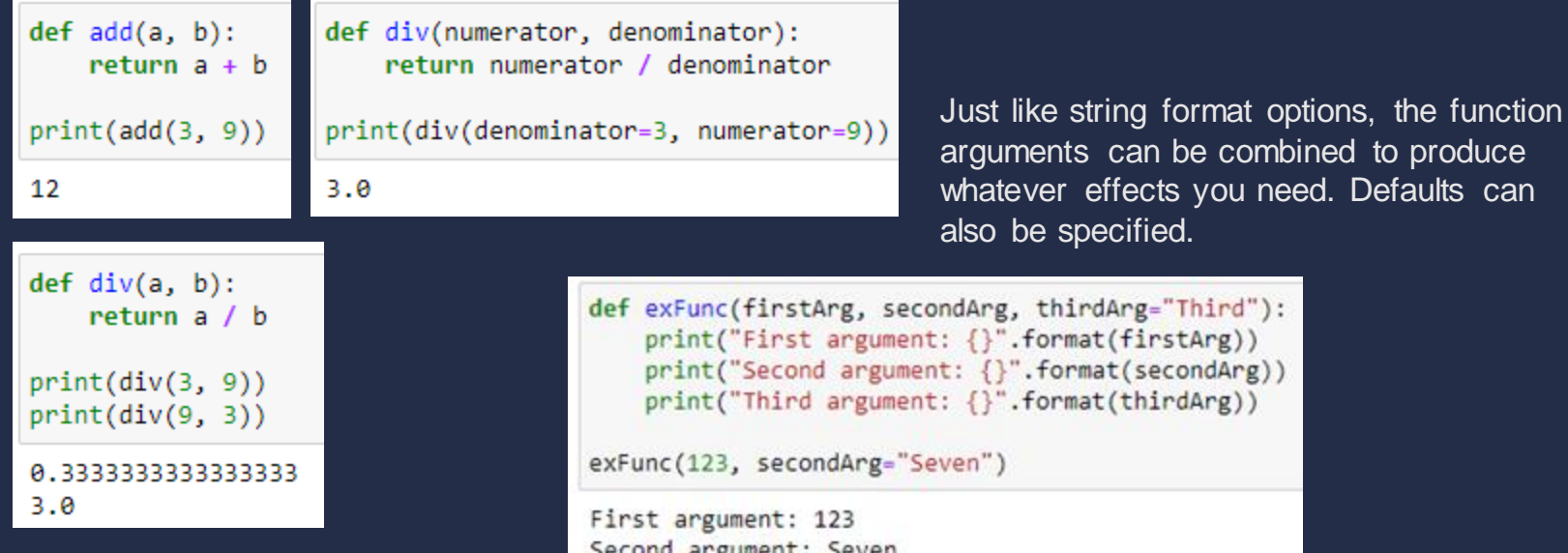

Third argument: Third

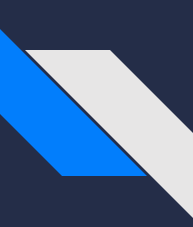

### Error Handling

So far, there have been a few instances where doing something wrong has thrown an exception. There are many more ways to throw exceptions, including intentionally, so how can we handle them properly?

```
try:
    print("I execute without incident!")
except:
    print("Uh oh, something went wrong")
I execute without incident!
num = "2"denom = 3trv:
    print("I execute without incident!")
    res = num / denomprint("{} / {} = {}".format(num, denom, res))
except:
    print("Uh oh, something went wrong")
I execute without incident!
```
Uh oh, something went wrong

```
num = "2"denom = 3trv:
    print("I execute without incident!")
    res = num / denomprint("{}' / {} = {}".format(num, denom, res))
except Exception as e:
    print("Uh oh, something went wrong")
    print(e)finally:
    print("I execute regardless")
```

```
I execute without incident!
Uh oh, something went wrong
unsupported operand type(s) for /: 'str' and 'int'
I execute regardless
```
## Functions / Error Handling Lab

• Error handled math

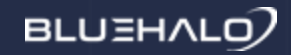

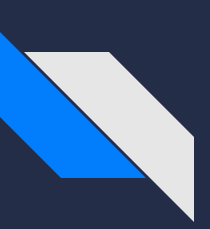

#### Command-Line Arguments

Programs are most useful when input is varied; this can be dynamically asking for input, but that requires a human to type it in and is slow. Command-line arguments are generally preferred, as these can be supplied by a helper program, removing the need for human interaction when a program needs to be run many times, or just allowing a user to easily re-use certain information easily

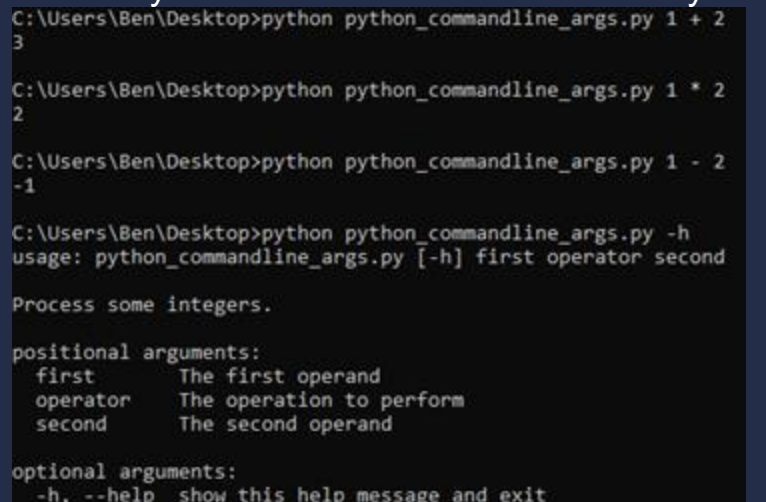

#### import argparse

parser = argparse.ArgumentParser(description='Process some integers.') parser.add argument ('first', type=int, help='The first operand') parser.add argument ('operator', help='The operation to perform') parser.add argument ('second', type=int, help='The second operand')

```
args = parser.parse args()
f = \arg s.firsts = \arg s.\second
op = args.operator
if op - - + + \cdot :
    res = f + selif op - \cdotsres = f * selif op == '/ :
    res = f / selif op == :-res = f - s
```
print (res)

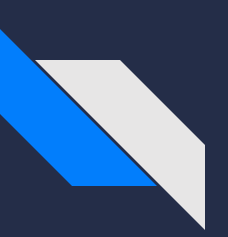

#### Command-Line Arguments - Contd

However, this relies on the knowledge of positions; what if you don't want your users to be tied by that knowledge? Enter named arguments; now, with a specified flag, your users can simply enter their data however they like, and your program will properly interpret

```
C:\Users\Ben\Desktop>python python commandline args.py -o / -s 2 -f 16
8.0C:\Users\Ben\Desktop>python python commandline args.py -h
usage: python commandline args.py [-h] [-f FIRST] [-o OPERATOR] [-s SECOND]
Process some integers.
optional arguments:
                       show this help message and exit
  -h, -help-f FIRST, --first FIRST
                       The first operand
  -o OPERATOR, --operator OPERATOR
                        The operation to perform
  -s SECOND, --second SECOND
                        The second operand
```
#### import argparse

```
parser = argparse. ArgumentParser (description='Process some integers.')
parser.add argument('-f', '--first', type=int, help='The first operand')
parser.add argument('-o', '--operator', help='The operation to perform')
parser.add argument ('-s', '--second', type=int, help='The second operand')
```

```
args = parser.parse args()
f = \text{args}.firsts = \text{args}.\text{second}op = args.operator
if op == '+':
      res = f + s_{\text{ellif}} op _{\text{max}}_{\text{elif}} op _{\text{ex}}res = f / selif op == ' -':
     res = f - s
```
print (res)

## + Command-Line Lab

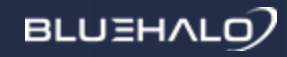

Questions?